Change Default Browser License Key [Latest-2022]

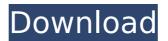

# Change Default Browser Crack + Activation Key Free Download [32|64bit]

#### Change Default Browser License Key Full (Final 2022)

Change default browser: Change this application to be the default browser when a link is clicked in a webpage. Change to another page: Change this application to be the default browser when a link is clicked in a webpage. Change display name: Change this application's name displayed by File Associations. Free: Change default browser is a freeware utility by Smart PC Technologies. You can download it for free and try it for free. Change Default Browser Installers: Click here to download the free Change Default Browser Setup Author's review Change Default Browser was developed by Smart PC Technologies, a group that specializes in creating freeware applications designed to take the place of things such as the Default Programs app. The application features a simplistic interface, which relies solely on simple button-clicking to perform actions. Changing the default browser is an example of the simple interface the developer opted for. The interface is themed in a classic style, with the Classic Windows XP look and feel. The available buttons are clearly laid out, making it easy to understand the available options even for those who are not familiar with Windows operating systems. The interface might not be the prettiest one to the eye, but it works fine without skipping or missing any information. Its Classic Windows XP interface may be a bit outdated, but the developers should really stop using the ugly "taskbar and icon" style, which is mostly present in today's free software. Change Default Browser Features: - The application focuses entirely on its sole purpose, which is to change the default web browser to a new browser of your choice. The procedure is very simple: just install the application and pick the browser that you want to become the default. - Change Default Browser sets the default web browser to be Internet Explorer, Mozilla Firefox, Google Chrome, Opera or any web browser of your choice. - The application also changes the name of the chosen browser and displays it in File Associations. -The application is compatible with all the supported web browsers. - The software has been

created with resourcefulness in mind, and it does not crash, hang or require high RAM to work b7e8fdf5c8

### Change Default Browser (LifeTime) Activation Code

Change Default Browser is a program that allows you to easily change the default browser. You can easily switch between browsers like Internet Explorer, Mozilla Firefox, Google Chrome and Opera. The program works just like clicking the change default browser link on any web page. It also shows you what web browser is already open and suggests to you which browser you should open if you have multiple browsers that you use frequently. It is easy to install and simple to use. You can install it on your Windows XP, Vista, 7, 8 and 10. Change Default Browser links: Change Default Browser in the window above and click the change default browser button. The window that opens will show you information about the browsers that are currently open on your computer. It can be easily installed and used by using the instructions given below. Download Change Default Browser free from Softasm. Change Default Browser Free Download offers easy-to-use software such as office tools, PDF Reader, antivirus, and so on. Change Default Browser Free Download is popular software in its categories. You can read more information about Change Default Browser Free Download on the official website.. Buy Change Default Browser full version Our Softasm Store includes more than 7.700.000 software titles, ranging from professional to freeware, in all platforms. You can download any of them for free via direct links posted on each software page. On the Store you can look for other versions of Change Default Browser or entire suites of similar titles, with 20+ of the latest versions always available. Download and install Change Default Browser safely and without concerns. Softasm PC app for Change Default Browser is a free virus scanner, and protects your PC against dangerous threats such as keyloggers, spyware, and malicious software. Download the Change Default Browser virus scanner to keep your PC protected. How to Change Default Browser in Windows XP. Vista, 7, 8, and 10 To change the default browser you need to stop the current browser and open the new file. Open the Control Panel by double-clicking on the Start button. Click on Programs. Click on Default Programs. Click on Set your default web browser to choose the browser which you want to be opened by default. How to Change Default Browser in Windows 8 and 10 To change the default browser you need to open the Start menu. Open the app tray by clicking on the All Apps button. Click on Default Programs. Click on Set your default web

#### What's New in the?

Change Default Browser is an ultra-simplistic software application which provides a convenient and easy-to-use method of changing the default web browser on your computer. It features simple-to-understand options that even first-time computer users can easily tinker with to get results done quickly. Quick setup and classical interface The installation procedure takes little time and minimal effort to finish, since Change Default Browser comes packed only with familiar settings. It is wrapped in a classical interface made from a regular window which provides direct access to all available features. The "what you see is what you get" principle clearly applies to the tool, since there are no other options available, aside from the ones visible in the main frame. View the supported web browsers and pick the preferred one Change Default Browser shows the default directory path for each supported web browser (Internet Explorer, Mozilla Firefox, Google Chrome and Opera), and allows you to turn them into anything else if they are different. All you have to do is select a preferred browser and just click a button to set it as default. There are no other notable options available here. Evaluation and conclusion We have not come across any issues in our tests, since Change Default Browser did not hang, crash or pop up error messages. It is very responsive to commands and runs on low CPU and RAM, so it does not affect the overall performance of the machine. It may not be resourceful in its feature set, but Change Default Browser gets the job done and can be easily used by anyone looking to guickly modify the default web browser on their computer. SCIPY: A Python Toolbox for Astronomy SCIPY is a Python package for astronomy. It provides a comprehensive suite of data analysis tools for Python, including functions to prepare and analyze images, extract light curves, model light curves, generate light curves, spectra, radio interferometric visibilities, and more. SCIPY's modular design allows users to pick and choose the appropriate tools for their needs. This video teaches you the basics and how to get started using SCIPY. Microscopy tutorial in Python | Microscope Tutorial In this video, we'll use the basics of Microscopy to learn how to take and process images of different plants and animals in Python. These videos will show you how to simulate different learning modalities in Python with the NLTK. In the first part of this video, you will learn how

## **System Requirements:**

OS: Windows 7/8/10 Windows 7/8/10 Processor: 1.6GHz dual-core processor or higher 1.6GHz dual-core processor or higher RAM: 2GB RAM 2GB RAM Video: NVIDIA GeForce 8800 / AMD Radeon HD 2400 graphics NVIDIA GeForce 8800 / AMD Radeon HD 2400 graphics Hard Disk Space: 8GB available space 8GB available space Sound Card: DirectX 9.0c compatible sound card Input Device: Keyboard Keyboard

Related links:

https://blacksociallv.com/upload/files/2022/07/9GiWAkYvgvdw1gl9oHmk\_04\_e26bdf099e7d8f43 569fa2ae4f23e56f\_file.pdf https://www.rueami.com/2022/07/03/cp-r-chemical-patology-r-crack-mac-win/ http://ulegal.ru/wpcontent/uploads/2022/07/Tansee IOS Message Transfer Crack Free March2022.pdf https://inobee.com/upload/files/2022/07/Ut1v3LxNSeWCNkFxQwUo 04 3f18811eca917cf342e0c 08f995fd527 file.pdf http://marketsneakers.com/king-phisher-crack-mac-win/ https://www.rosesebastian.com/2022/07/04/evolution-player-3-2-20-crack-incl-product-key-freedownload/ https://www.wcdefa.org/advert/overlaz-for-postscript-for-pc-final-2022/ https://rednails.store/slate-crack-product-key-win-mac/ https://thaiherbbank.com/social/upload/files/2022/07/Ildc7XL3Na1UoCZ2OXuP\_04\_a0b36368240 d1b620bd6a6c2d8b7c507 file.pdf https://www.pickupevent.com/simlab-skp-exporter-for-maya-crack-download-mac-win/ https://ebs.co.zw/advert/bytes-adder-crack-license-key-mac-win/ https://friendship.money/upload/files/2022/07/Dx54WlgIPnkFO63hTn5J 04 3f18811eca917cf342 e0c08f995fd527 file.pdf https://coleccionohistorias.com/2022/07/04/d-viewcam-torrent-latest-2022/ https://logocraticacademy.org/the-expendables-windows-7-theme-free-download-pc-windows/ http://pepsistars.com/regfolder-crack-activation-code-with-keygen/ https://4w15.com/virtualbox-nlite-addon-crack-x64/ https://www.simonefiocco.com/index.php/2022/07/04/dp-hash-1-02-crack-serial-number-fulltorrent-free-mac-win-latest/

https://www.americanelements.com/sites/public/files/webform/specs/SeriousBit-EnhanceMySe7en-Pro.pdf http://www.visitmenowonline.com/upload/files/2022/07/YF4AOrCcKODU7q4kaGWQ\_04\_a0b3636 8240d1b620bd6a6c2d8b7c507\_file.pdf

https://liquidonetransfer.com/wp-content/uploads/2022/07/DeskAngel.pdf